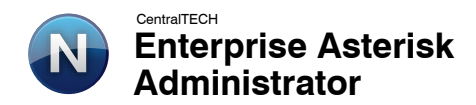

# **TEMARIO**

### **Introducción a Telefonia tradicional y Telefonia IP**

- Tipos de conexiones
- Protocolos y señalizaciones
- Capacidades

## **Introducción a Asterisk**

- Historia
- Licencia
- Capacidades y funcionalidades

### **Compilación e instalación**

- Instalación de dependencias
- Compilación de código fuente de Asterisk.org
- Introducción a la consola de comandos (CLI)
- Configuración de internos SIP
- Configuraciones generales

## **Introducción a terminales IP**

- Tipos de tecnologias
- Capacidades
- Configuración de Softphone X-Lite

### **Flujo de llamadas**

- Introducción al plan de discado
- Aplicación del plan de discado
- Creación de un plan de discado
- Llamada entre dispositivos

### **Variables del plan de discado**

- Introducción a las variables
- Variables de llamada
- Declaración y uso de variables
- Operaciones con variables
- Ejemplos

### **IVRs**

- Introducción a los IVRs
- Extensiones especiales del plan de discado
- Aplicaciones del plan de discado necesarias
- Creación de un IVR

#### **Voicemail**

- Introducción a los correos de voz
- Configuración General
- Configuración de casillas
- Uso de la casilla en el plan de discado
- Sistema de mensajería para revisión de correos de voz
- Conferencias telefónicas
- Introducción a las conferencias
- Configuración de salas de conferencia
- Uso de la aplicación del plan de discado

### **Macros**

- Introducción
- Sintaxis de una macro
- Variables de macro
- Creación de macros

# **Base de datos de Asterisk**

- Introducción
- Manejo de datos
- Visualizar la información
- Utilización con macros

### **Configuración de horarios**

- Introducción
- Creación de franjas horarias
- Ejemplos

### **DADHI**

- Introducción
- Configuración de troncales analógicas
- Configuración de troncales digitales
- Ejemplos

### **Colas de Atención**

- Introducción
- Definición de una cola de atención
- Miembros y Agents
- Utilización en el plan de discado
- Pruebas
- Visualización del log

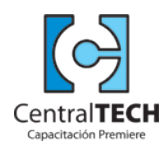

Lavalle 348 - 6º piso - (C1043AAF) Buenos Aires, Argentina Tel / Fax: Negocios Particulares: 5031.2233 Ventas Corporativas: 5275.5825 Licitaciones / Estado: 5275.5830 E-mail: masinfo@centraltech.com.ar